## **Lecteur(s) de Qrcode**

**sur android :**

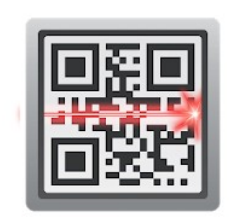

## OR Code Reader

★★★★ ☆ 498 978 요

Scan Outils 8 PEGI3

O Cette application est compatible avec votre appareil.

Installée

**sur iphone ou ipad :**

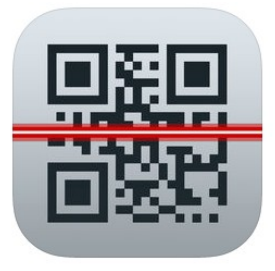

**QR Code Reader by Scan 4+** Scan, Inc. N° 29 en Utilitaires<br>★★★★☆ 4,2, 389 notes

Gratuit